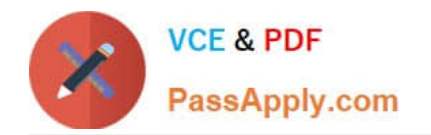

# **OMNISTUDIO-DEVELOPERQ&As**

Salesforce Certified OmniStudio Developer

## **Pass Salesforce OMNISTUDIO-DEVELOPER Exam with 100% Guarantee**

Free Download Real Questions & Answers **PDF** and **VCE** file from:

**https://www.passapply.com/omnistudio-developer.html**

### 100% Passing Guarantee 100% Money Back Assurance

Following Questions and Answers are all new published by Salesforce Official Exam Center

**63 Instant Download After Purchase** 

- **63 100% Money Back Guarantee**
- 365 Days Free Update
- 800,000+ Satisfied Customers

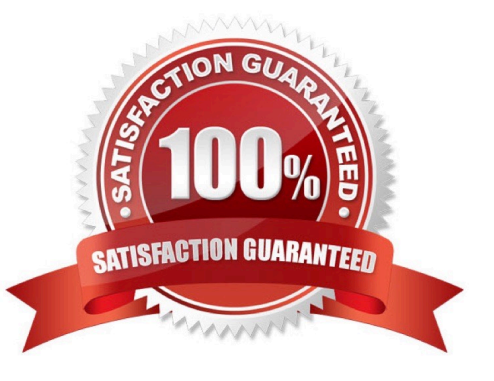

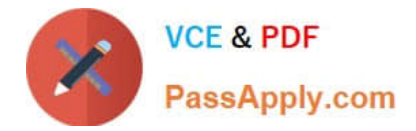

#### **QUESTION 1**

Refer to the exhibit below. In this integration production structure, what Send JSON Path would be used to send the Output of the Action1 element to a Remote Action?

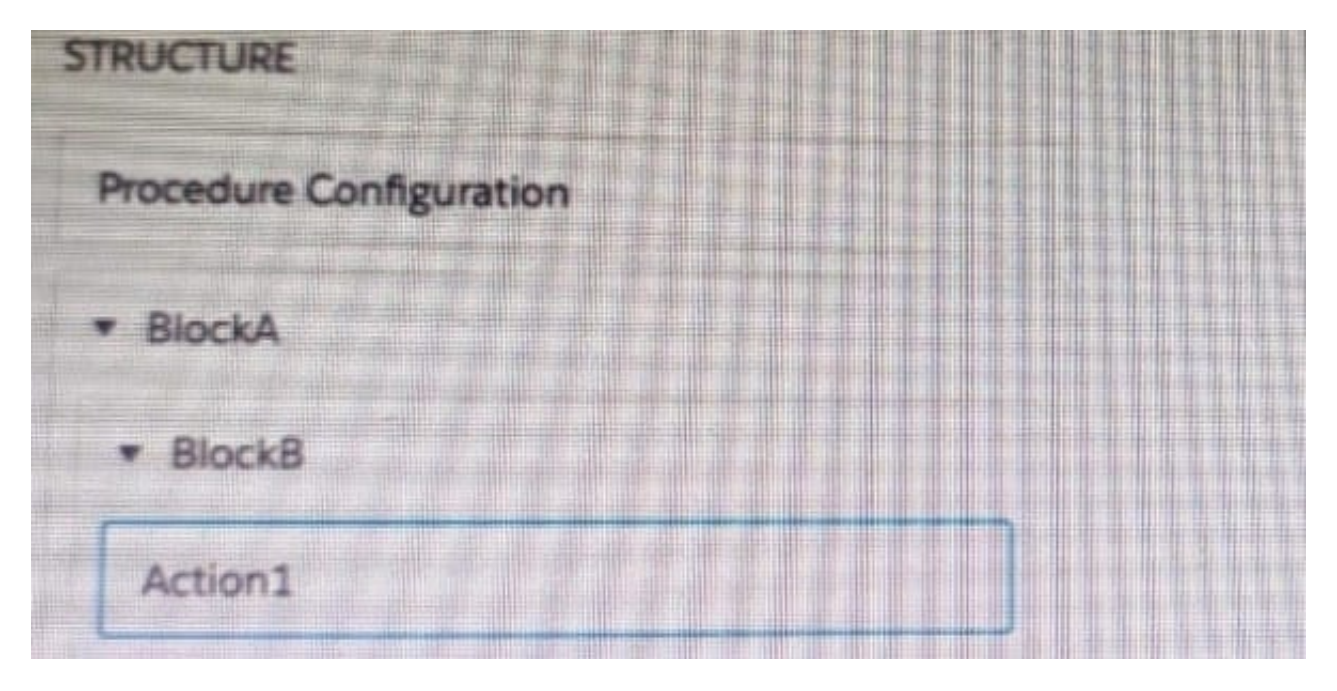

- A. Action1. BlockB. Block A
- B. Action1: BlockB. Block A
- C. BlockA: BlockB. Action 1
- D. BlockB: BlockB. Action1

Correct Answer: B

#### **QUESTION 2**

In an Integration Procedure, a developer needs to perform a multi-step calculation on every element of an array.

Based on best practices, what two methods are recommended?

Choose 2 answers

- A. Use a List Action to merge the array elements together.
- B. Use a Calculation Action to call a Calculation Procedure.
- C. Use a Set Values Element inside a Loop Block.
- D. Use a Matrix Action to call a Calculation Matrix.

#### Correct Answer: BD

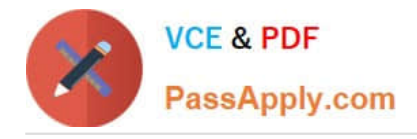

#### **QUESTION 3**

On a FlexCard canvas, several fields display with Salesforce data, but one of the fields shows only the label. What could cause this?

- A. In the Setup Pabel, {recordId} is misspelled in the Data Source Input Map.
- B. The field name in the FlexCard state does not match the DataRaptor Extract\\'s Output JSON Path name.
- C. In the FlexCard state, the Field type for the field does not match the type in the Salesforce record.
- D. There are No test Data test Parameters configured.

Correct Answer: B

#### **QUESTION 4**

Refer to the exhibit below. In this Integration Procedure structure, what Send JSON Path would you use to send the output of the ActionZ element to a Response Action?

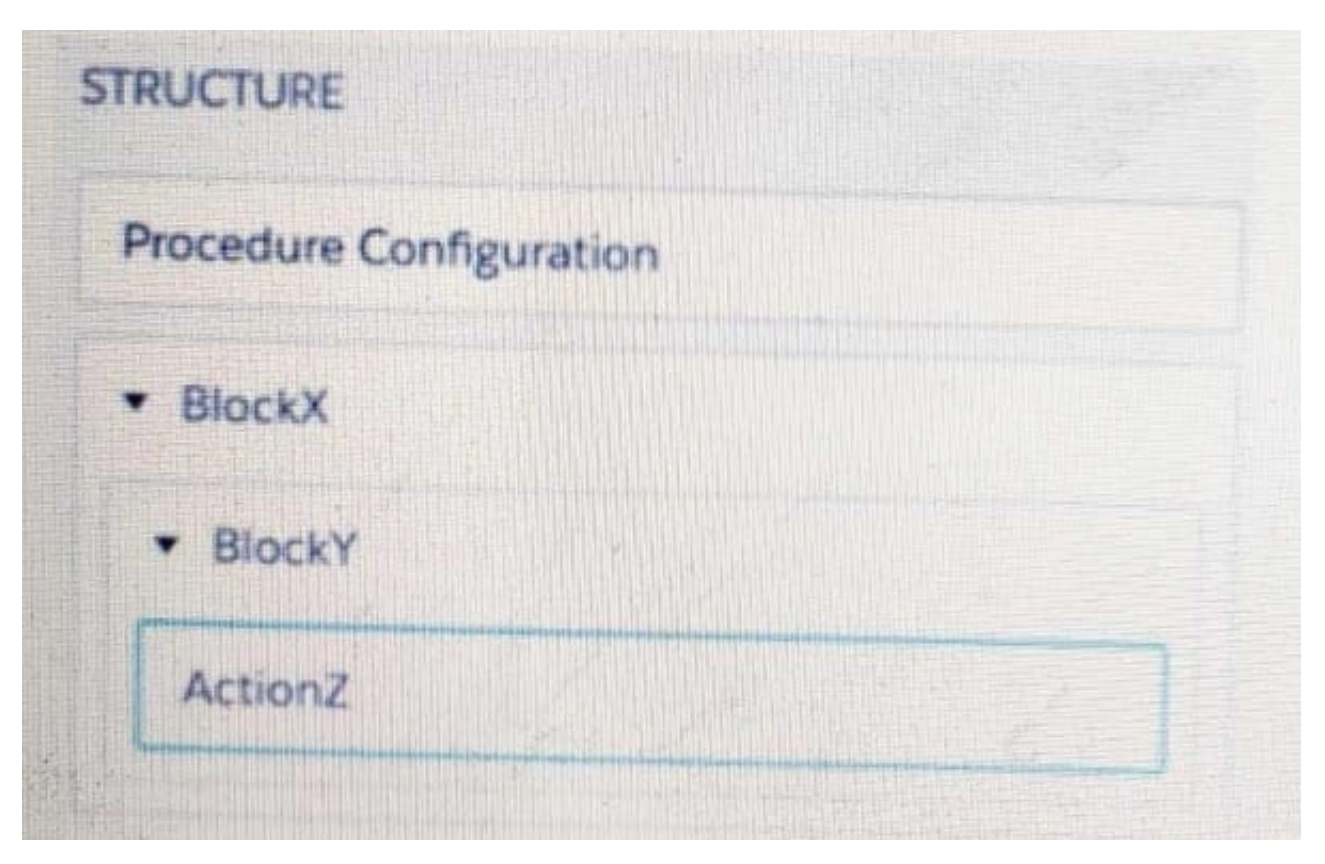

- A. BlockX.BlockYActionZ
- B. ActionZ:BlockY:BlockX
- C. ActionZ:BlockY:BlockX

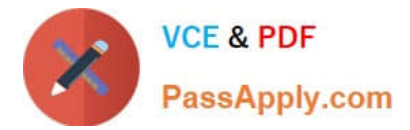

D. BlockX:BlockY:ActionAZ

Correct Answer: D

#### **QUESTION 5**

A developer needs to configure a calculation procedure to calculation the sum of the entire Baseprice. What is the most efficient way for the developer to meet this requirement?

- A. Create a Postprocessor apex class to calculate the sum.
- B. Add an Aggregation Step as SUM (BasePrice)
- C. Add A Calculation Step as SUM (BasePrice).
- D. Create a Preprocessor class to calculate the sum

Correct Answer: B

[OMNISTUDIO-](https://www.passapply.com/omnistudio-developer.html)[DEVELOPER VCE Dumps](https://www.passapply.com/omnistudio-developer.html) [DEVELOPER Practice Test](https://www.passapply.com/omnistudio-developer.html) [DEVELOPER Study Guide](https://www.passapply.com/omnistudio-developer.html)

[OMNISTUDIO-](https://www.passapply.com/omnistudio-developer.html)

[OMNISTUDIO-](https://www.passapply.com/omnistudio-developer.html)